# **filterByValue()**

Supported list types

[Number list](#page-0-0) | [Text list](#page-0-1) | [Use cases and examples](#page-1-0)

#### <span id="page-0-0"></span> $rac{1}{3}$ Number list

This function filters a **number list** using the given comparison.

#### **Syntax**

```
filterByValue(numberList, operator, number) #Output: Number list
```
## Examples

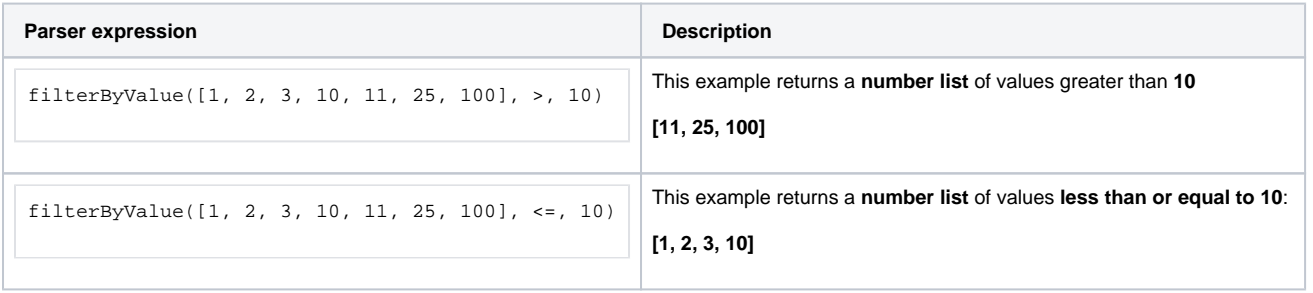

## Additional information

Parameters used in this function

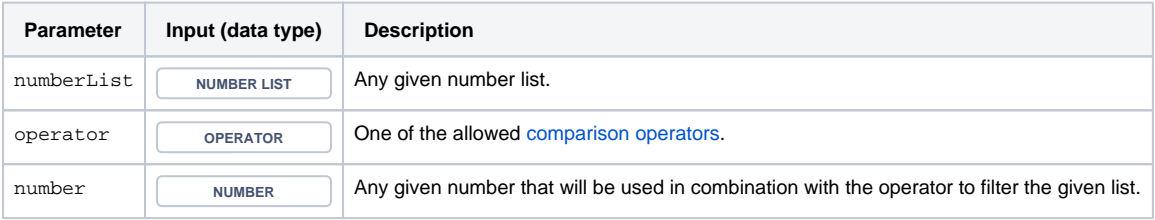

## **Output**

This function returns a **NUMBER LIST** 

<span id="page-0-1"></span>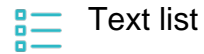

This function filters a **text list** using the given comparison.

### **Syntax**

filterByValue(textList, operator, text) #Output: Text list

## Examples

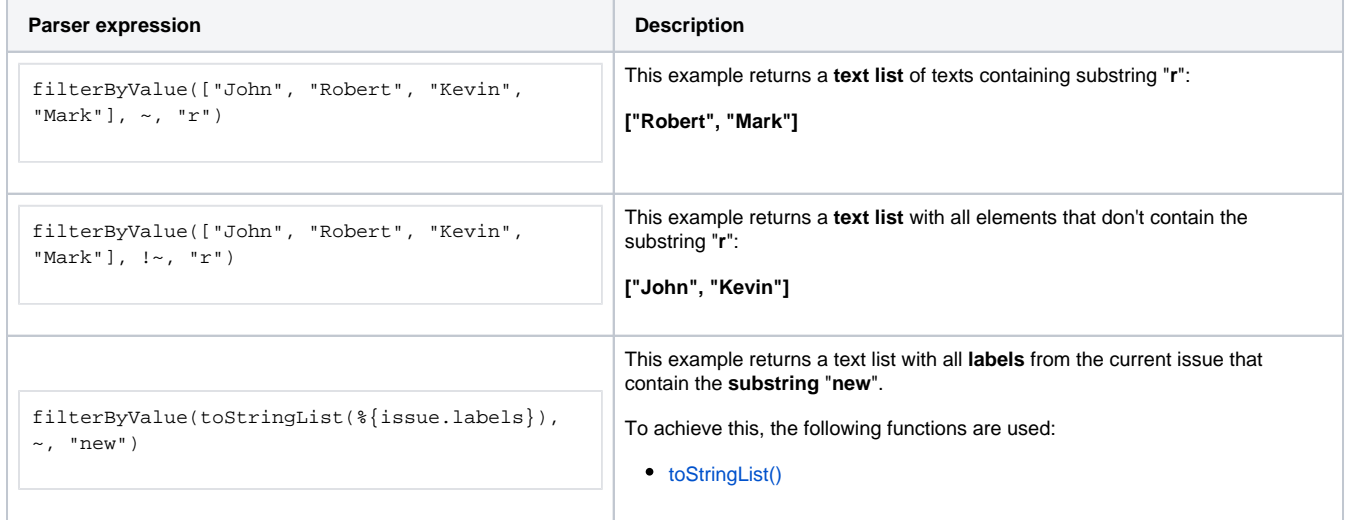

## Additional information

#### Parameters used in this function

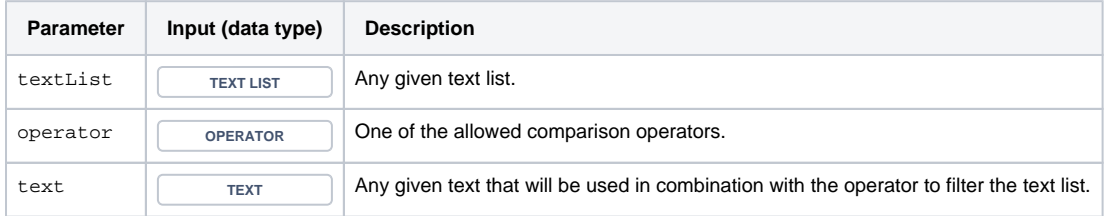

## **Output**

This function returns a **TEXT LIST** 

<span id="page-1-0"></span>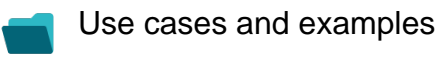

**Use case**

No content found.